#### Operatori per il Parallelismo in CSP

## Composizione Parallela di Processi Sequenziali (1)

- Le notazioni introdotte permettono di descrivere agevolmente tutti i processi che si presentano solo sotto forma sequenziale
- Componendo in parallelo 2 o più processi sequenziali la complessità e l'interesse aumentano notevolmente

Operatori per Parallelismo 1

Operatori per Parallelismo 2

## Composizione Parallela di Processi Sequenziali (2)

- Con la composizione parallela lo stato dell'intero sistema dipende dallo stato dei processi componenti
	- Il numero di stati aumenta esponenzialmente con l'aumentare dei processi
	- La difficoltà nel gestire tali sistemi è elevatissima

## Composizione Parallela di Processi Sequenziali (3)

- CSP considera la combinazione parallela come un altro processo a cui applicare gli operatori già definiti
- Nell'esecuzione parallela i processi si influenzano l'un l'altro attraverso le rispettive comunicazioni

## Obiettivo

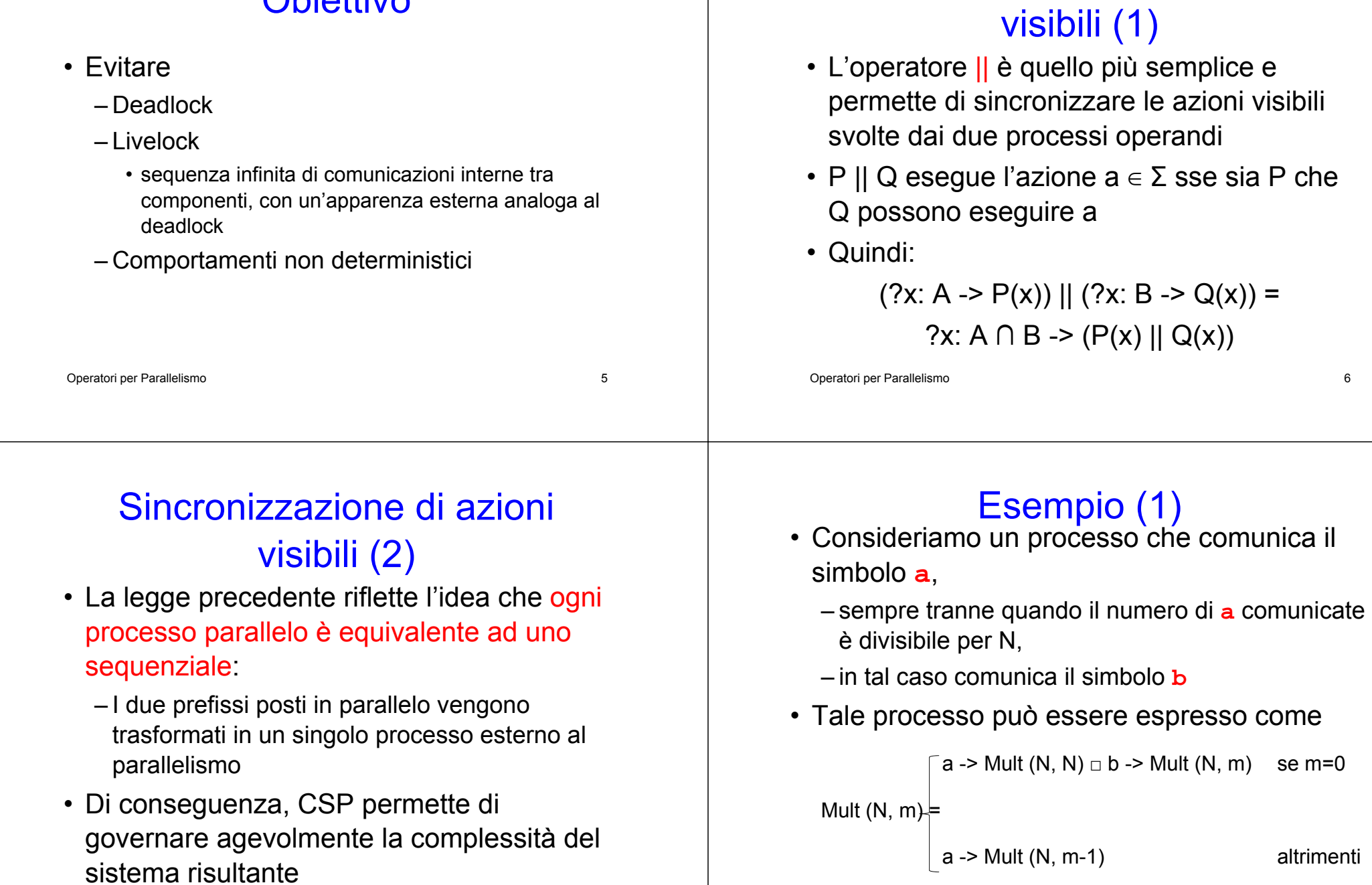

Operatori per Parallelismo 8

Sincronizzazione di azioni

## Esempio (2)

• Combinando in parallelo Mult (N, 0) e Mult (M, 0) si ottiene

 $Mult(N, 0) || Mult(M, 0) = Mult(mcm(M, N), 0)$ 

- dove mcm(M, N) è il minimo comune multiplo tra M e N
- E' un handshacking: b si verifica solo se entrambi i comunicanti sono in accordo
	- non c'è direzione nella comunicazione

Operatori per Parallelismo 9

## Esempio (3)

• Lo stesso meccanismo può avere l'effetto di un output di un processo verso un altro  $(c!x -> P)$  ||  $(c?y -> Q(y)) = c!x -> (P||Q(x))$ 

c è input: Q evolve in funzione di c

c è output: P evolve indipendentemente da c

Operatori per Parallelismo 10

## **Interfaccia**

• Per specificare che una coppia di processi deve sincronizzarsi rispetto a (deve effettuare un handshaking su) un determinato evento è definito l'operatore di parallelismo attraverso l'interfaccia X

• P  $\parallel_{\mathsf{X}}$  Q

- forza i processi P e Q a sincronizzarsi rispetto a tutti gli eventi in X
- Operatori per Parallelismo 11 – ma permette comunque di effettuare eventi esterni a X

# Modello delle Tracce

- È un modello per la descrizione del comportamento di un processo
	- ogni processo è rappresentato dal suo insieme di tracce
- Ad es.
	- traces(Stop) = {<>}, con <> sequenza vuota
	- traces(μP.a -> P □ b-> Skip) ={<a>n, <a>n ^  $$ 
		- s^t è la concatenazione di t a s
		- $\cdot$  s<sup>n</sup> è la concatenazione di s con sé stessa n volte

```
Operatori per Parallelismo 12
• √ è il simbolo di terminazione
```
### Proprietà Modello Tracce (1)

- Ogni processo è rappresentato dal suo insieme di tracce
- Per il set delle tracce valgono sempre le seguenti proprietà
	- P1: È non vuoto
		- include almeno la empty trace
	- P2: È chiuso rispetto all'operazione di prefix
- Operatori per Parallelismo 13 • Le tracce assumono valori in un insieme di sequenza finite di simboli di Σ, con eventualmente un √ finale

#### Proprietà Modello Tracce(2)

• Sia X un insieme di simboli e X\* l'insieme di sequenza finite di membri di X (inclusa la sequenza vuota), allora

traces (P)  $\subseteq \Sigma^* \cup \{s \land \langle s \rangle \mid s \in \Sigma^*\}$ 

• Il modello delle tracce Т è l'insieme di tutti i sottoinsiemi di Σ<sup>\*</sup> ∪ {s ^ < $\sqrt$ > | s ∈ Σ<sup>\*</sup>} che soddisfano P1 e P2

Operatori per Parallelismo 14

## Modello Tracce per CSP (1)

- traces (stop) =  $\{ \le \}$
- traces (a -> P) = {<>} ∪ {<a>^s | s ∈ traces (P)}
	- Processo vuoto oppure processo in cui l'evento iniziale a è seguito da una trace di P

#### Modello Tracce per CSP (2)

- traces (?x: A -> P(x)) = {<>} ∪ {<a>^s | a ∈ A ∧  $s \in$  traces (P[a/x])}
	- analogo al precedente, con la differenza che l'evento iniziale è scelto nell'iniseme A e da questo dipende l'evoluzione successiva;
	- P[a/x] indica che a sostituisce le occorrenze di x

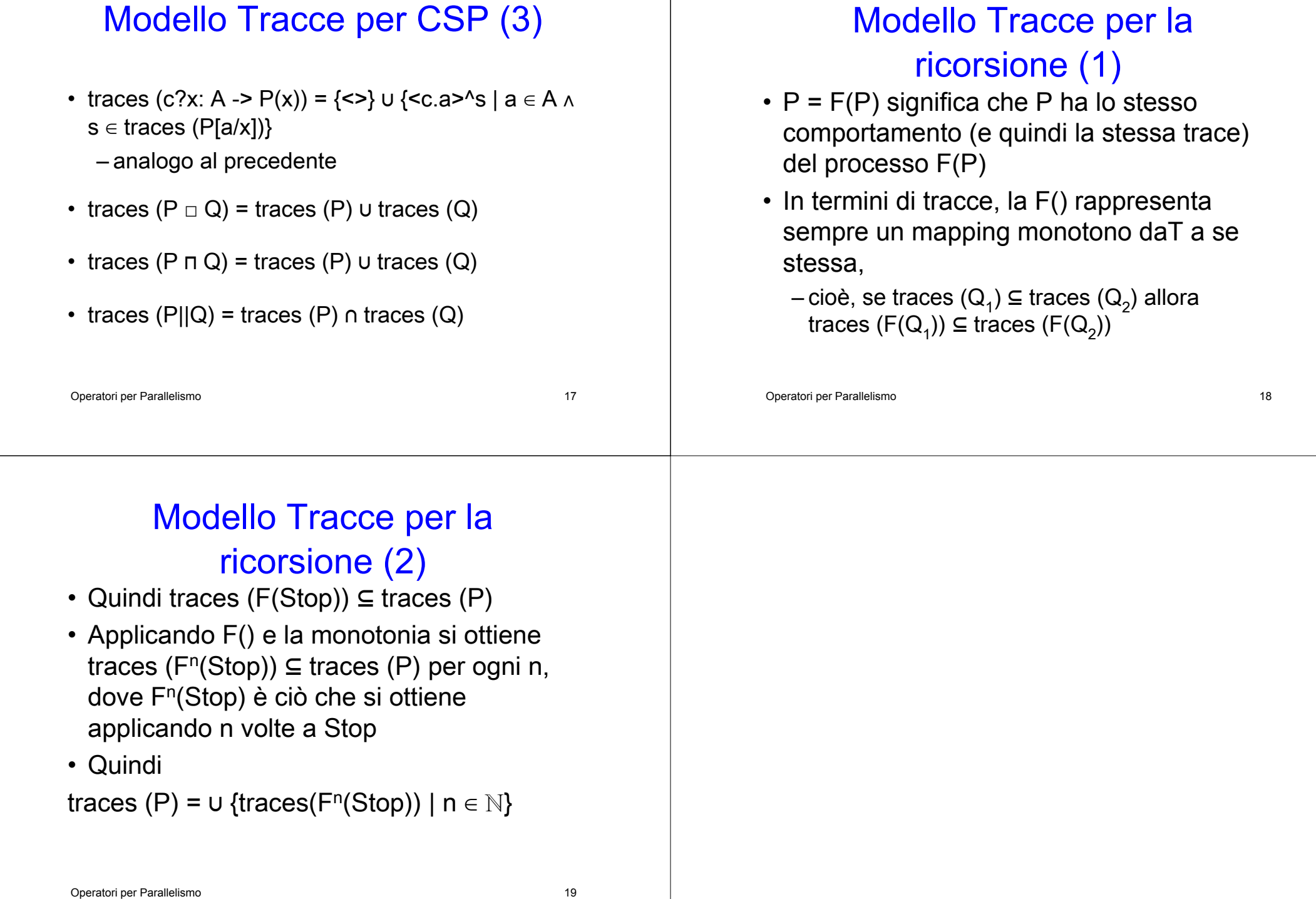